")‹≤=›]v^≠÷,+./0123456789([;x:\<sup>-</sup>α⊥nLε\_⊽۵l。'∏|т0\*?fГ~↓uω⊃↑c+⊢+<u>)</u>-◇ABCDEFGHIJKLMNOFQRSTUVWXTZ{⊣}\$¥\*8;/@\rnaABCQGEGHI<u>JKLMNOEQGSTUY</u>W **ロす400@e889vod+ac\*)**‹(=>Jv^≠+,+,/0123456789([;x;\<sup>-</sup>ainte\_val:'0|to\*?f[~+uw>↑c+++}-0ABCDEFGHIJKLMNOPQRSTUVWXYZ{⊣}\$\*\*8;/N\inaeBCDCFG ┖<u>₩₩9ĔĠŔSĬŬŸ₩XĬ</u>Z**Ø**♥▲║ѱ●@**B@**♥☆Q@+Q⊆")‹≤=›]v^≠÷,+,/0123456789([<del>i</del>x;\~qin[ε−¤△l。'D|+@\*?f[~↓uω⊃↑c+⊢→}-◊A¤CDEFGHIJKLMNOFGRSTUVWXYZ{+)\$v\* **−±ฅ△ARCREEGUIJKLMNOCGESIUVWXYZQ♥↓OФ●●A@♥◆○M+⊇c¨)‹≤=›]**v^≠÷,+./0123456789([;צ\~αinlε\_⊽△۱。'O|┲0\*?f[~↓uωコ↑c+⊢→<u>)</u>-◊ARCDEF **MILOF** A XYZ{4}\$¥\*8;/@\xAQQBCDEEGHIJKLMNOF@BSIUVWXYZQYAQ\$@888#70M+2c")<<=>]v^#+,+./0123456789([;x;\<sup>-</sup>aintf-val."Olto\*?f[~\uw>**↑ ●** OARCE IJKLWNOPGRSTUVWXYZ{-}\$\*\*8|:/Q\rad8BCDEFGHIJKLMNOPGBSIUVWXIZQY&MQ@@888#@@@88#zL")<<=>]v^\*+,+./0123456789([;\'\~ainle\_VAlo  $7f \mid \sim \downarrow$ c+++}-0ABCDEFGHIJKLMNOFQRSTUVWXYZ{⊣}\$\*\*8¦*}*@\xaQ<u>RCQEEGHIJKLMNQCQBSIUYWXIZ</u>QY\$N@@@BBv¢D@+2c")‹≤=›]v^≠÷,+./0123456789([  $n + 1$ ╹**ロ**╿┰ወӿ?ፆ┞∼♦∪ω⊃↑⊂←⊢→ጔー◊ABCDFFr⊔╹JKLMNOPQR5TU∨₩XYZ{⊣}\$¥<u>★</u>⊠╏<del>/</del>७\ェฅ۵@@⊆@EE@HIJKLMNQC@@5IU⊻₩XI%W♥▲∏Ф●ө88#₹¤□ጠ┯⊇⊆¨)‹≤=›]∨^≠÷, 34567 +++1-0ABCDEFGHIJKLMNOPQRSTUVWXYZ{+}\$\*\*8:/Q\iAQABCDEFGHIJKLMNOPQRSTUVWXIZQY&O@08@@\$@\$  $\langle . . . . \rangle$  ]  $\vee$ FX:\ ainte\_val .'Direx?fr~+ 01+0\*?/[~\uwstctt+}-oARCDEFGHIJKLMNOFQRSTUVWXTZ{4}\$\*\*8|/A\iAQQESDEEGHIJKLMNOFQ6SIUVWX  $\Phi \bullet \Theta H \theta$ +./0123456789([jx;\ ainle\_ || \$X\$\~@inte-00l. Jox?ff~\*uwp4c+-+1-0ABCDEFGHIJKLMNOFQRSTUVWXTZ{-}\$\*\*8;/@\inadBCDEFGH **OF RES**  $+2c$ ") $(123456$ +./0123456789([jx;\ ainle\_vale '[]| +0\*?f | wyuatc+++2-0ABCDEFGHIJKLMNOFGRSTUVWXYZ{-1}\$w\*E **AARCU** XYZQY40000BHV+OD+2C")<<=>][ ltas")(1=)]v^\*+r+,/0123456789([;x;\-ainte\_valo'0|tox?f[~+uwofc+-+2-QABCDEFGHIJKLMNOPQF  $TZ(4)$ 17KLWHOPGE2INAMRISD440008 注意費する間の●●目目を☆ロ面ャュ⊆~)く≤=> コマヘメ÷ャ+。/0123456789([;×:\ ̄α⊥nLε\_▽△し。'□lт⊙★?f「~↓uωっ个c+⊢→」−◇ABC JILMI '/@\xAQBCDEFGHIJKLMUOFGES <del>。LMNQE@BSTYYWXIZ**@Y↓**O@@8BQV◆O@+2c^</del>)‹≤=›]v^≠÷,+./0123456789(E;×;\~ainLe\_⊽△\°'O|τ®\*?f「~↓∟|  $42 - 09$ UVWXYZ{-)\$v^8!/Q\radABCDEE !\x#AA@@CDEEGHIJKLMNO@@@SIUYWXIEW\$A@@@@88###O@\*2c")<<=>]v^#+,+./0123456789(E;x;\~ainLe\_t  $TQAT$ FGHIJKLMNOPORSTUVWXYZ{H}\$\* 1 (VWXYZ{+}\$\*\*8|;/@\xAAABCDEFOHIJKLMNQC0BSIUVWXIZQY&D@@@#@#~#L")<1=>Jv^\*-,+./012345678  $\sqrt{a}$  in WOTCHLAI-OABCDEFGHIJKLMNOF ;@HIJKLMNOPQRSTUVWXYZ{⊣}\$₩★8¦<del>/</del>@\xAA<u>RCDEEGHIJKLMNOP@BSTUVWXIZ</u>Q♥本CO+@HHV&O@+Qc~)(<u>{</u>=>]v/ 01234 IJAC+H+1-0ABCDEFGHIJKLMNOPQRSTUVWXYZ{H}\$w\*8¦/Q\xAAABCDEEGHIJKLMNOPQBSIUYWXXZ#Y&M9@@B8\* 0}  $\bullet$ )  $\left($   $\left($   $\right)$ 9([ix:\ ainle valo'Direx?f .\.'O'O|+@\*?f|~\uw>^c+-+}-0ABCDEFGHIJKLMNOFQRSTUVWXYZ{-}\$\*\*B;/@\xAQABCDEEGHIJKLMNOE@ESTL (♥ 本门中●  $\neq$ ++./0123456789([;x;\-ain I9([jx:\~ainle\_valo'0|Tox?f[~\uws\c+++)-QABCDEFGHIJKLMHOFQRSTUVWXYZ{+}\$w\*8:/N\IAAABCDE L.M. 'OF ~☆□面→コ⊆™)<≤=>]∨^≠÷,+,/0123 .#+,+./0123456789([;x:\`ainLe\_val.'0|tox?f[~\uwotctt+)\_-QABCDEFGHIJKLMNOFQRSTUVWXYZ{4}{  $ATAOA$ ○天南宮工芸園本学園中の毎日日本中の風本コミックです 'ФОДАЗС-)(I=)]<\\*++++\/0123456789([ix:\-ature=avolo.D|+@\*3}L~400=\c+++}-08BCDEEGHIJKLMHC マロステニ LOHITREWROGOUSEIAARXISU4400 <u>!⊻₩%ï≧</u>@♥▲□Φ₩⇔88₽₩∞□®★⊇⊆¨)‹≤=›]v^≠÷,+,/0123456789([;×;\¯a⊥nLε\_⊽۵l∘'□lт⊖\*?f「~↓uω⊃↑c+⊢→≥-< <del>\_</del> GHIJK ~~8:/0\iAAARCDEFGHIJKLMNOP ' !IJKLMNOC@BSIUYWXYZ#♥本MФ●●B8#₩₩□M+2⊆")‹≤=›]v^≠÷,+./0123456789([;x;\~ainle\_V△l•'0|т®\*?ff  $C + H \rightarrow$ RSTUVWXYZ{-}\$\*\*8:/0\rn400C  $T11T0$ CDEFGHIJKLMNOPORSTUVWXYZ{4  $\frac{1}{2}$  x ; \  $\frac{1}{2}$ :stuvwxyz{4}\$\*\*8;/@\taA8BCDECQUIJKLMNORQRSIUVWXIZQ?\$Q@@88870@\*2c")<<=>Jv^≠÷,+,/012345 " \* UWD ACTL+3 - ORBODEFGHIJKLM DEFGHIJKLMNOPQRSTUVWXYZ{→}\$v\*8¦/Q\IAΔABCDEFGHIJKLMNOC0BSIUYWXIZQV4O@●@88#v0@+2c^)‹(=)  $+$ , /01  $E = \nabla \Delta 1 \cdot {}^{t} \Pi 1 \tau \theta \lambda ? f \Gamma \wedge \Psi$ UWJ tc + + + 2  $72L''$ +UWSYCfF7)-0ABCDEFGHIJKLMNOPQRSTUVWXTZ{4}\$¥\*8¦/A\IA<u>AABCDEEGHIJKLMNOCQGS</u>IUYWXIZØY4OØ#e  $6789$ ([;x;\-ainle\_vale'01+0 \_VAI.'OITO\*?f[~\uwpfcff+}\_-QABCDEFGHIJKLMNOPQRSTUVWXYZ{-I}\$\*\*8;/Q\IAAARCDEEGUIJKLMNQCQE 工工関東平  $Jv \wedge z \div z + 1/0123456789 (Eix!)$ «289([#x:\\_ature=avo...D|+@xjt|~↑^0~+c+++7-0dBcDEL0HIJKΓWHOLGE2LO\MX15{4}\$\*\*8:\\$#\IV95E~5EE0AI7KΓW: 一日日ゃヰロ団ャュ⊆艹)〈≤=〉]∨ヘ≠÷,+,/○ Jv^#+,+,/0123456789([;x:\^ainle\_VAl.'0']|rox?f[~\*uwofc+++}-QABCDEFGHIJKLMNOPGRSTUVWXYZ{-1}\$\*\*8:/0\x RSTUVWXYZQVADOOOBBV+DB+26" BB#ø0@+ac")‹≤=›]v^≠÷,+,/0123456789([;x;\~ainLe\_Val•'O|r@x?f[~↓uwp↑c+⊢→}-◆ABCDEFGHIJKLMHOFGRSTUVw CDEEGHIJKLMWORGRSIUVWXIZOV UVWXIZQY40000B8V00+2G")<<=>Jv^#+,++/0123456789([;x:\" em \_val='0|+0\*?ff~+uw>^c+++}-+0ABCDEFGIIJ \$\*\*B: /Q\radABCDEEGHIJKLMMQ 789([jx:\-ainle\_valo'0|rex?f[~+uwotce FONIJKLMNOFGESTUVWXIZOVADOOOHNVoDN+2c")<<=>Jv^#+,+./01 OPBRSTUVWXYZ{-I}\$wAB!/@\xAA v^\*+,+./0123456789([jx:\~ainLe\_v^lo'0 旧#☆D面★2⊆~) < <=> ]∨^≠÷,+,/0123456789([;× ?F[w\uwotc+++1-QABCDEFGHIJ FORSTUVWXTZ{-}\$w\*8!/@\radARCDEEGHIJKLMNOPORSIUVWXTZ@## エロソツ※エミロヤ本四中の中日日マウロ面ャコロ\*)くてニココマヘメーテー。 ABCDEFGHIJKLMNOPQRSTUVWXYZ{-}\$\*\*8!/AQ\raAARCDEFGHIJKLMN LOLE\_VAIO'DITOX?F[~+UWD1ct EEGHIJKLMNOCGESIUVWXIZQY4000088Nvo0M+2 f[~\uwo^c+++1-0ABCDEFGHIJKLMNOFGRSTUVWXYZ{-}\$\*\*8;/0\rA \_ 3456789([;x;\ ainte\_vole'd \$\*\* & } / Q \ \_ A Q & E C D E E G H I J K L M N O F G E S T U V W X T Z  $\frac{1}{2}$  = > Jv^#+, +, /0123456789([; x  $\overline{0}$ ] nLE\_VAI. 'OITOX?FF~+UWJAC+++1-QABCDEFGHIJKLMNOPORSTUVWX 3456789([jx:\"ainLe\_vale'0|Tex?f[~\uwstctr+}->ABCDEFGH NOPORSTUVWXYZ{-}\$\*\*8:/0\ra4ARCDEFGUIJ -QARCDEFGHIJKLMNOFGRSTUVWXYZ{-}\$\*\*B!/ S=>Jv^#+;+,/0123456789(E;x;\"ainLE\_VAlo'Olitox?fl~tuwo1 < **OPQRSIUVWXIZQYANO@@88v&OM+**  $\hat{w}^2$   $\hat{\omega}$   $\sim$   $*$  Ump $*$ c $\leftarrow$  + +  $2$  -  $\circ$  Abcdef GHI JKLMHOP GRST Φ@@88%Q@+ac")<≤=>Jv^≠÷,+,/0123456789(E;x;\"αinLε\_⊽Δ\= **ABREDEEGHIJKLMNOPGRSTUVWXY \_⊽△l。'□l┯◎★?£ſ〃♦∪ω∍↑c←⊢→∑-◊ABCDErc** たきエリソリメエ孟原平本日の●●日日平々ロ団+コミ宀)<ミ=>コマヘチ+テ+,/0123456789(Cテ {-}\$\*\*8;/0\ra48ECDEEGUIJKL Y89([ ; x : \ a\_nt & \_val . '0| TOx ? Fr ~ + uw> LMNOPGRSTUVWXYZ{-I}\$vAB!/N\ \_ €₽EE@HIJKLMNQ@@@ZUYWXIZMY\$N@@@B@voOM+2c")<≤=>Jv^\*+++ IIY^\*+,+,/0123456789(E;x;\-ainle\_v^\ WHOPGRSTUVWXYZ{+}\$\*\*8|}/Q\IAAABEQEECHIJKLNNOPGBSIUVWXY<br>WHOPGRSTUVWXYZ{+}\$\*\*8|}/Q\IAAABECEECHIJKLNNOPGBSIUVWXY +1-0ABCDEFGHIJKLMNOPGRSTUV  $O$  PAU = 24") ((=) ] v^\* +, +, /0123456789( TOX?f[~\UWD^c+-+2-0ABCDEFG 5 \\_QTUFF=av1•,O|+@¥&&L~ANQ⊃↓c++→}-00BCDELGHIาKΓWWOLGW2LGH}\$\*\*B¦\Ø/IVBCDECGHI<u>nKFWWG68G5INXARIS</u>@\$@B**HAQO#e8HU**\*\$Q@+5c<sub>-</sub>}<?=>]^~\

0123456789([jx:\`ainLe\_val®'O|rox?f[~↓uω∋↑c++→}-oABCDEFGHIJKLMNOPGRSTUYWXYZ{~}\$v\*8;/Q\rad@BCDEE@HIJKLMNOP@BSIUYWXYZEQ?4DO●e88 c")<{=>Jv^≠÷;+./0123456789([;x;\`ainte\_val®'O|t@\*?f[~+uwadtcfr+}\_-QABCDEFGHIJKLMNOPQRSTUVWXYZ{-I}\$\*\*8|;/Q\tnA@BCBEE@UIJKLMUQPQRSTUV **Ω♥₳**₾Ф●●BB♥≉¤₾♥⊇⊆")‹≤=›]vヘ≠÷ァ+。/0123456789([Ĵx¦\~ainlε\_⊽△\◦'Q|┮@\*?fſ~↓uωɔ↑c←⊢→}\_。△ABCDEFGHIJKLMNOFQRSTUV₩XTZ{⊣}\$▼★B¦<del>/</del>₩\rA<u>ABBCDECG</u> <u>⊩₩₩₽₽፼Ŕ§ĭUY₩₩</u>ïἔ@♥◆@@●@@H₩◆¤@₩<sub>₹₽⊆</sub>₩}‹≤=›]v<u>~</u>≠÷,/0123456789([jx;\`¨α⊥nlε\_⊽△ι∘'Ω|т©\*?f[~↓uω⊃↑c+⊢→}-◇ARCDEFGHIJKLMNOPQRSTUY₩×ï¤{⊣}\$₩▲ **-INDOBECELINGEGESIUY#XIEB+400#888#xQ@+3c\*)<<=>Jv^#÷,+./0123456789(E;x;\"ainte\_ool.'Ol-o\*?f[~+uw>↑c+-+}-◇ABCDEFGHIJKLMHOFQ** ╳⋎⋜{⊣}\$vAB¦<del>/</del>@\xAQ££GEGEEGHIJKLMNQE@B≦IUYWXI≧Q♥\$Q@●8B@%QM+qc~)<≤=>]v^≠÷,+,/0123456789(E;x;\¯a⊥nLε\_⊽△\∘'O|т®\*?fГ~↓uω¤↑c+⊢→≥-◇ADCD

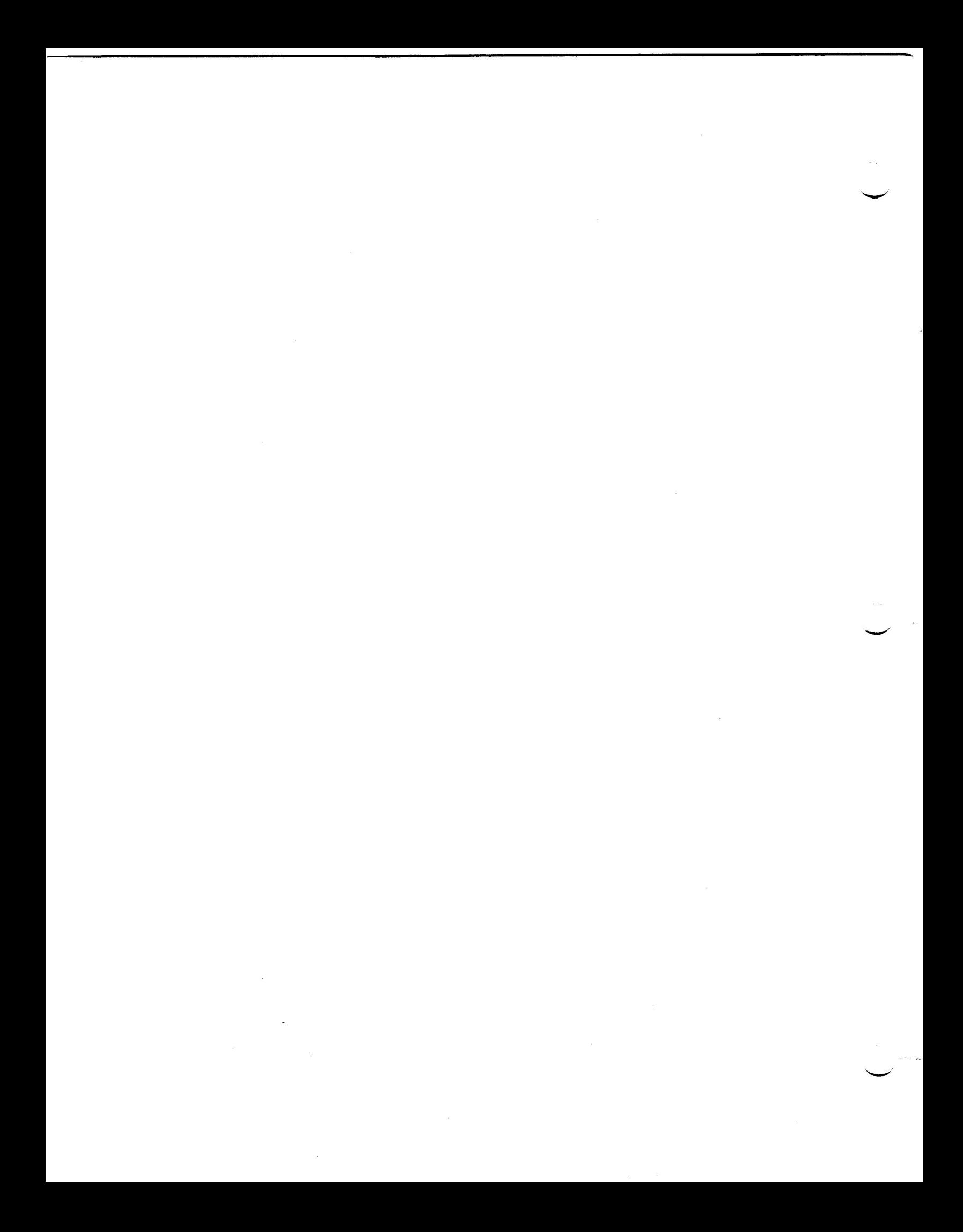

### FLYING THE JOLLY ROGER

Douglas Bohrer Bohrer and Company Wilmette, IL 60091

Your view of piracy depends on where you are when they attack. Historical views on piracy changed just as modern views on software piracy change depending on whether you are a target or not.

In Queen Elizabeth's time, English pirates were viewed as patriots who had begun the war with Spain a little ahead of schedule. Sane of the loot from this piracy paid for equipping the fleet that fought the Spanish Armada in 1588. The Spanish started the problem by capturing a peaceful English trading fleet in the Caribbean. They enslaved the captured sailors for daring to break the Spanish Crown's trading monopoly, enfuriating sailors back in England.

The Spanish viewed these pirates as bandits who were murdering their people and stealing their money. They forgot all about looting the English trading fleet. With a big investment in America, the Spanish were livid when their profits were stolen before the money reached Spain. The English Crown's tolerant attitude towards pirates made the Spanish even madder.

At first piracy was not a problem to the English. English pirates only attacked Spanish, and later French, shipping. Soon the French thought the idea was worth imitating so they started piracy against the English and Spanish. Gradually the English built up their own colonies in America. More and **more** English ships sailed between Europe and America. These ships were carrying valuable cargo and the pirates noticed they were not as heavily guarded as most Spanish ships. So pirates began attacking everybody's ships regardless of nationality. Ultimately the English navy had to make a large effort to suppress piracy and stop the attacks.

Today the nature of piracy is technical and nonviolent. Nobody gets killed when you copy a diskette. The owner of the software losses nothing physically. He still has the original. From the **view** of the user, piracy harms nobody and helps the pirate. Besides, the software vendors started it all by setting their price too high relative to the cost of floppies. Piracy is OK if you're not being attacked.

Software vendors, on the other hand, feel like they're being robbed. They spend a lot of **money** developing products. They recover this cost by setting the price of the software far higher than the cost of the diskette or tape it's written on, Pirates are costing them sales. When their ships didn't come in, the Spanish could **make a** good guess on what happened and how much they lost. Software vendors have no good way of knowing how much they're losing. Most think it's a lot.

Today's software pirates should remember the experience of the English and Spanish. Many people in the computer field, including pirates, dream of<br>starting their own business. Many companies in starting their own business. other fields consider selling software as a sideline. Their view of piracy will change once they're attacked. Will you have to wait until pirates attack you to change your mind?

(c) Copyright 1985 by Douglas R. with permission. Bohrer. Used

### STRONG DEC COMMITMENT TO APL

Douglas Bohrer Editor, The Special Character Set

Dave Quigley, Digital's APL Product Manager,<br>emphasized the company's strong commitment to APL in a birds-of-a-feather session he requested in Anahe-<br>im. About 20 people crammed into the APL suite to discuss "DEC's Commitment to APL". Dave's opening remarks and the following discussion lasted an hour.

Dave expressed in the strongest possible terms short of a product announcement DEC's commit**ment** to **work** on signifcant enhancements to VAX-11 APL. Specifics about the features to be added have been discussed with several potential customers who signed nondisclosure agreements. I asked if that meant that these enhancements had been discussed over pizza and he responded "VERY DEFINITELY". The timing for this new version release is probably fall of 1985. Dave expects to be making a "significant presentation" to DECUS at the Fall '85 Symposium at Disneyland.

Dave also said that DEC is **working** on an APL character set for the VT200 series video terminal. The timing for this product is possibly late summer or early fall of 1985.

Dave was so expansive that he was even willing to talk, very briefly, about APL-11. He saic that he would like to get some mail indicating the level of interest in APL on the 11's and PROs.

In additon to being APL Product Manager, Dave Quigley is also the APL SIG DEC Counterpart. Hif phone and address are on page 2.

### CONTENTS

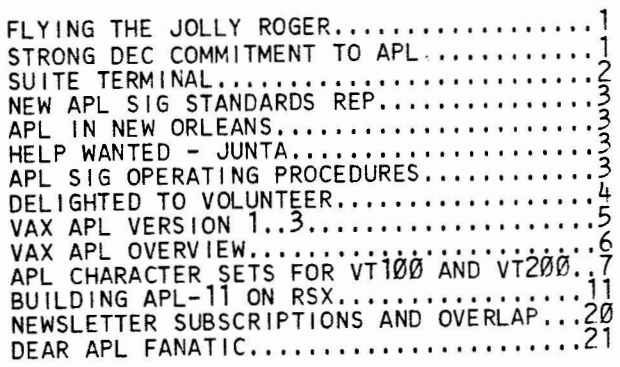

THE SPECIAL CHARACTER SET April 15, 1985 No.9

Copyright(c)1985, Digital Equipment Corporation. All rights reserved.

It is assumed that all articles submitted to the editor of The Special Character Set or his representatives are with the author's permission to publish in any DECOS publication and that the author has the right to grant such permission. These ar-<br>ticles are the responsibility of the authors and, therefore, DECOS, the APL Special Interest Group, the Digital Equipment Corporation, and the editor **assume** no responsibility or liability for articles or information appearing in The Special Character Set. The views expressed are those of the authors and do not necessarily express the views of DECUS, the APL Special Interest Group, the Digital Equipment Corporation or the editor.

### **APL** SIG STEERING COMMITTEE

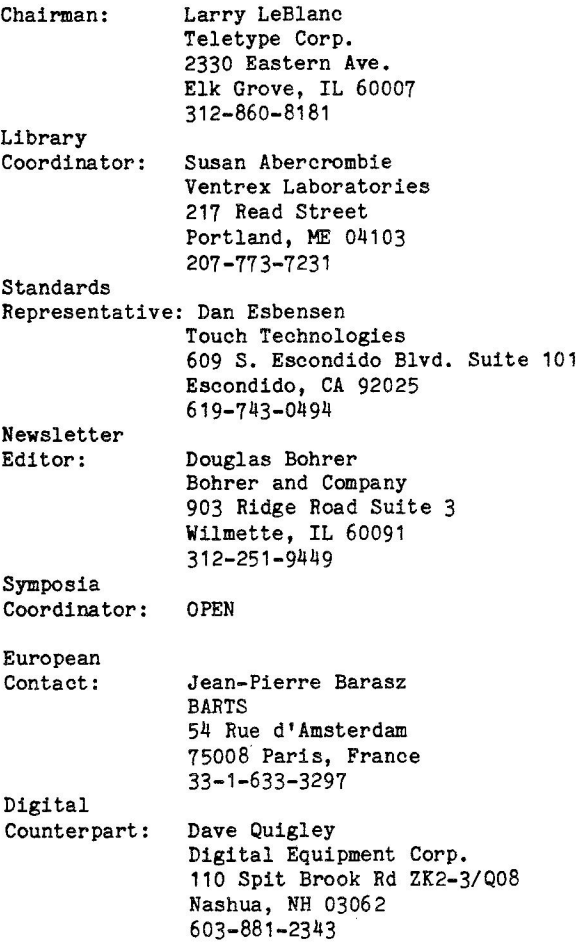

The Special Character Set is the official publication of the APL Special Interest Group of the Digital Equipment Computer Users Society. Unsolicited manuscripts are desperately sought by the editor.

For subscription information and an application, contact:

> Membership Services DECOS 249 Northboro Road BP02 Marlboro, MA 01752

### STYLE SHEET

by Douglas Bohrer Bohrer and Co. 903 Ridge Rd Suite 3 Wilmette, IL 60091

We look forward to your contribution to The Special Character Set. Your cooperation on a few matters of style would help get the newsletter out on time. The newsletter staff is all volunteer and the time you save us is appreciated.

#### Set-Up

Basically, your contibution should look like this article. Use black ink. Type your text single spaced. Use only one side of each sheet of paper. Skip one line between paragraphs. Set your margin at 4 3/8 inches **wide.** For type with 10 characters per inch, you would have 43 characters per line. For type with 12 characters per inch, you would have 52 characters.

### Titles

Please start the title of your article on the left margin using all capital letters. Skip one line, then put your name, title, firm and mailing address. (You may omit your title, firm and mailing address for reasons of modesty, privacy, shame or whatever.) Sub-heads in your article should begin at the left margin with a blank line above and below them.

Letterhead will not be reproduced. Drawings should be either 4 3/8 or 9 inches wide.

#### Commercial Guidelines

The newsletter will follow strictly the guidelines related to the non-commercial nature of DECUS. If you have any questions on these, please contact the newsletter editor or the DECUS office.

### **SUITE TERMINAL**

The terminal for our hospitality suite in New Orleans will be an LA12-AB with APL keycaps provided by Suzanne (Rusty) Skinner (617-493-7683), DEC's new marketing guru for the Correspondent. The LA12 comes standard **with** an APL character set. APL keycaps are slightly extra.

### APL IN NEW ORLEANS

### Susan M. Abercrombie, Symposium Coordinator

The APL SIG has scheduled four sessions for the Sprins 85 DECUS Symposium, and will offer demonstrations of APL in our SIE suite.

Dous Bohrer (Bohrer and Company) will answer the ase-old ouestion 'Why Use APL?' This is an introduction to the lansuase, and will sive the novice some insisht into the power and versatility of APL, and some of the applications for which it is especially well suited. Don't be frishtened by special characters--learn to be one.

There will be a ranel discussion on the various APL implementations in the public domain, available from the DECUS library for a nominal charge. If you have had trouble trying to use one of these interpreters, or if you are curious about them, brins sour questions here.

Bob Awde (General Mills) has rebuilt APL-11 to utilize I/D space on RSX-11M-PLUS. He will describe the benefits and the technical problems of this effort. In addition, he plans to present information on how to senerate the APL character set on VT200 series terminals.

Dave Blickstein (DEC) will present a DIGITAL-sponsored session on VAX-11 APL. He will focus on the status of VAX APL and elans for the product, with earticular emphasis on its unique features: as well as a discussion of internals.

The APL SIG will have a suite equipped with an APL terminal. Demos of APL will be provided there. Look for a schedule of times in the new UPDATE.DAILY publication, or check the list on the suite door.

See you in New Orleans!

#### NEW APL SIG STANDARDS REP

Douglas Bohrer Editor, The Special Character Set

The APL SIG has signed a new steering committee member, Dan Esbensen, as our new Standards Representative. Dan's letter is on the next page. If you want to talk to Dan about standards, you might want to order a copy of the proposed ANSI APL standard from the Association for Computing Machinery. To<br>order the standard, write ACM Order Department, P O Box 64145, Baltimore, MD 21264. The cost is \$18.75 for ACM members and \$25 for non-members.

### COMING NEXT ISSUE . . .

The Silent Majority will speak out on what it feels like to have a strong DEC commitment. The Raucous Minority will discuss wierd tricks to make public domain software do useful work. Big Boat People<br>will explain how sail (sink?) majestically into the sunset. If you recognize yourself as a member of one of these socio-economic groups before 15 August 1985, please send your articles to: Doug Bohrer 903 Ridge Road, Suite 3 Wilmette, IL 60091 USA

HELP WANTED - JUNTA

Douglas Bohrer Editor, The Special Character Set

The APL SIG Steering Committee still is looking for someone to fill an opening on the APL junta. We are prepared to be flexible on your duties. We need some help covering the APL suite and attending DECUS standing committee meetings at symposia. If you plan to attend at least one symposium in the next year and would like to help out, write the editor of The Special Character Set or call a member of the Steering Committee.

### APL SIG OPERATING PROCEDURES

Douglas Bohrer Editor, The Special Character Set

The APL SIG Steering Committee has decided to use the following operating procedures to fill openings in the Steering Committee.

1. The APL SIG Steering Committee will consist of five members. The Steering Committee will assign appropriate duties to each of the five members and elect the SIG Chairman.

2. Steering Committee members are elected for life. Vacancies are created only by: A. Resignation

B. Removal of a Steering Committee member by a majority vote of the Steering Committee.

3. Vacancies in the Steering Committee will be filled within eighteen months of the time the vacancy occurs. The vacancy will be announced in the APL SIG Newsletter as soon as possible.

4. Any member of the APL SIG may volunteer to fill a vacant Steering Committee position. A volunteer must send a letter announcing his candidacy to the editor of the SIG Newsletter before the publication deadline of the issue in which ballots are to be printed.

5. If there is only one volunteer for each open position, the Steering Committee may declare the position(s) filled without holding an election.

6. If there are more volunteers than open positions, an election must be held. Ballots will be printed in the APL SIG Newsletter. To vote, members must return their marked ballots to the<br>DECUS office. Ballots must have a valid DECUS membership number and be signed. The DECUS office will count the votes and notify the Steering Committee of the results.

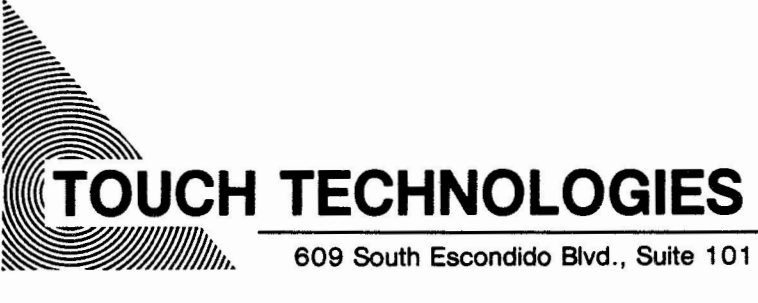

609 South Escondido Blvd., Suite 101 · Escondido, California 92025 · (619) 743-0494

8 March, 1985

Doug Bohrer 903 Ridge Ste, 3 Wilmette, IL 60091

To whom it may concern:

I am delighted to volunteer my time as the Standards Representative for APL Standards Committee.

I have had a long interest in APL having worked on an .APL compiler in High School.

I look forward to serving on the Board.

sincerely,<br>*Jaf (h* Dan Esbensen

President

DE/df

THE SPECIAL CHARACTER SET PAGE 4 APRIL 15, 1985

31 January 1985

Doug Bohrer 903 Ridge Rd. Wilmette, Ill 60091

Dear Doug,

 $\overline{\phantom{a}}$ 

VAX APL Version 1.3 is the start of something very exciting.

Through the years the predominant marketplace for the APL language has been the financial and insurance institutions. In fact, one recent study, the LCMA Survey of May 1984, which represents over 100 of the major insurance companies of North America, reported that approximately 84 percent of all respondees indicated that APL was the single-most important language in use by their actuarial departments. We have also seen a slow, but steady increase in the number of users from the technical and engineering environments.

Although many of the enhancements planned for VAX APL and its product set which make up this new aggressive posture are not available in this maintenance update, VAX APL Version 1.3 begins the process by building a product set with its foundation based upon a variety of newly supported VAX processors. VAX APL Version 1.3 supports MicroVAX I (D-Floating), VAXstation I, and the 8600. Combined with our traditional set of processors these new entries provide our sales force with cost/performance solutions to many different custaner environments. The strength of our product continues to be reinforced by the fact that customer application software and program compatibility amongst all of our VAX processors is guaranteed, thus providing the customer with upward and downward computing potential. As with VAX APL Version 1.2, VAX APL Version 1.3 is 60 percent faster than Version 1.0. This is accomplished through a number of optimizations made to specific primitives and in combination with general interpreter speed-ups.

For a detailed description of this announced release please review VAX APL Vl.3 SPD, AE-P450E-TE. If you need further information on the VAX APL Product Set or are in need of additional support please feel free to give me a call. We are very confident that this year we will provide the types of enhancements, tools, and product offerings which will allow our sales force to sell a variety of computing solutions to our current and future VAX APL customers.

This is the year that Digital is to become a pace setter in the APL marketplace.

By the end of the year we will be considered a serious and camnitted APL vendor.

Dave Quigley VAX APL Product Manager 603-881-2343 THE SPECIAL CHARACTER SET PAGE 5 APRIL 15, 1985 VAX APL OVERVIEW FROM FALL '84 DECUS

Stan Whitlock APL Development Project Leader DEC ZKO2-3/N30 110 Spit Brook Road Nashua, NH 03062

The following article summarizes the "VAX APL Overview" session that was presented by DEC at Fall '84 DECUS in Anaheim. That session covered topics on VAX APL vl.2 {the current field image VAX APL product), APLSF-10/20 to VAX APL migration, and APL futures.

VAX APL vl.2-266 was made available to customers in July, 1984. It was a field-tested release that included many performance improvements. It represents a 40 to 60 % performance improvement in CPU time over VAX APL vl.0. The specific performance improvements fall into two categories, general speed-ups and specific optimizations of special cases. In the area of general speed-ups, the performance of the following features in VAX APL vl.2 has been improved:

- o all monadic and dyadic scalar primitives
- o indexed reference and indexed assignment
- 0 faster floor algorithm in floor and near-integer testing
- o relational functions on floating arguments
- 0 monadic and dyadic transpose and rotate
- 0 take, drop, compress, expand, and replicate
- 0 catenate and laminate
- o internal restructuring of the interpreter performance improves overall

Many examples of commonly used expressions were optimized with special case code, including:

- 0 l 1, 1 2, and 2 l transpose of a matrix
- 0 Boolean singleton compression of any array
- <sup>0</sup>values to the first and second power
- o catenate of any combination of a singleton and a vector
- o plus, minus, floor, ceiling and, and or reduction of a<br>Boolean vector
- o plus, minus, floor, and ceiling reduction of integer and floating vectors
- o dyadic iota and epsilon on Boolean, integer, and character arguments
- o "and dot equals" and "or dot not equals" inner products on a character array left argument and a character vector right argument
- o and, or, less than, and less than or equals scan on Boolean vectors

APLSF-10/20 to VAX APL Migration

**<sup>A</sup>**package of tools called SFTOVX has been made available through the DECUS library that assists in transporting APLSF applications from TOPS-10 and TOPS-20 to VAX APL under VMS. The medium of transfer is ASCII text files. How these files are actually transferred from\_a TOPS-10/20 to a VAX/VMS system is outside the scope of this package: either ANSI labeled tape and DECnet could be used.

SFTOVX helps transport APLSF workspaces and files with /AS, /IS, /DA, and /BS organizations. Workspace variables, system variables, channel assignments, workspace identification, groups, and unlocked functions are transferred. SFTOVX is a series of APL workspaces, with functions that interact with the user to produce batch scripts that process APLSF data and then produce )INPUT driver files that process the APLSF data under VAX APL.

SFTOVX is available from library as "20-176 SFTOVX: VAX APL Migration Utility". the DECUS An APLSF to

There are a number of incompatibilities between APLSF-10/20 and VAX APL that affect the migration of APL applications from APLSF-10/20 to VAX APL. Some are hidden by SFTOVX, others are not:

- o Escape mode mnemonics are not supported in VAX APL.
- o Dyadic\$ formatting is not in VAX APL; SFTOVX converts it to **.BXFMT.**
- o Monadic .EN, .DE, and .OM are not in VAX APL; SFTOVX converts these to DEC-provided APL user-defined functions.

 $\backslash$ 

- o A negative number raised to a non-integer power is an error in VAX APL.
- o .FM output is slightly different in VAX APL.
- o .IB is not in VAX APL; SFTOVX converts it to a DEC-provided user-defined function.
- .BXASCII is not in VAX APL and .BXAV is different in VAX APL; SFTOVX converts these to<br>DEC-provided user-defined DEC-provided functions.
- o Some APLSF system commands are not available in VAX APL: )BLOT, )CALL, )CREATE, )ECHO, )MODE, )MINCORE, )RUN, )SEAL, and )TABS are not in VAX APL.

A more complete description of incompatibilites between APLSF-10/20 and VAX APL is contained in Appendix C of the "VAX-11 APL Reference Manual", order number QL020-GZ (AA-Pl42B-TE), and in the documentation accompanying SFTOVX.

VAX APL Futures

remember that should not be construed as a committement by Digital The reader is asked to "The following material Equipment Corporation".

- There are several areas for future development in VAX APL that are currently being considered:
	- o New APL primitive functions
	- o Integrated HELP facility
	- o Workspace analysis and debugging functions
	- o Continued improvements performance
	- o Special-case optimizations performance
	- o Calling external, non-APL routines as user functions
	- o Multi-key ISAM support
	- o Video editor support
	- o APL Workstation
	- o Access to VMS screen management primitives
	- o Run-time only APL

APL CHARACTER SETS roR THE **VT100 AND** VT,

by Bob Awde Jr., Engineering Section Lea General Mills, Inc. **9000** Plymouth Avenue North Minneapolis, **Minnesota 55427** 

ror those of you **that are** using standarc DEC UT100 and UT200 terminals, it is possible to generate the APL character s on **these** terminals.

ror the VT100, **the Advanced** Video Optior required to support alternate character sets. The procedure is as follows:

- 1. Generate the APL character on a 8316E: ROM or 2716 PROM. Instructions for doing this are contained in the VT100 application note titled "How to Blast an Alternate Character ROM or PROM". This note can be obtained free of charge from DEC's Components group.
- 2. Install the PROM or ROM as noted in the application note. In our case, we elected to use 2716 PROM. Use of the 2716 requires one wire connection change. Again, the information needed to make this change is contained in the application note.
- 3. At this point, the VT100 should be able to **generate** APL character

ror the VT200, the APL character set is down-line loaded into the VT200 by softcan use to generate custom character set for the VT200 family of terminal. The program is called COMPOSE and can be ordered from the DECUS library (#11-760) An example set of files is included with the program that can be used to generate the APL character set.

The program itself is written to run on PDP-11 systems using either the RSX-11M or RSX-11M-PLUS operating systems. Howev the APL example file could probably be used with any operating system since typ this file on your VT200 terminal will generate and display the APL character s

ror both the VT100 and VT200, the APL character **set** is selected by the Shift C <code 14 decimal) character and deselect by the Shift Out (code 14 decimal) chara cter. At our site, we have altered the  $\epsilon$ program to support the UT100 and VT200 terminals during the APL startup terminc type selection phase.

There is one restriction that applies to both terminal **types.** The restriction is that the overstruck APL characters will displayed as *one* of the two characters volved in the overstrike. rortunately, <sup>y</sup> can enter overstruck characters in the n mal fashion and they can be printed out APL terminals such as the LA12 or LA120 with the APL character set option.

COMPOSE: VT200 Custom Character Set Generator Program Version: Vl. 0, October 1984 Author: Bob Awde, 3r., General Mills, Minneapolis, MN Operating System: RSX-llM V4.l, RSX-llM-PLUS V2.l Source Language: FORTRAN 77, MACR0-11 Memory Required: 15,264 Words

Special Hardware Required: VT200 Family of Terminals

The COMPOSE program permits you to design and automatically inc compose program permits you to design and automatically<br>generate custom character sets for the VT209 family of terminals. The output of COMPOSE consists of two files; a FORTRAN direct access file that contains the character definitions in binary form and a test file that can be "typed" at an appropriately configured VT200 terminal to actually create the custom character set. An example set of files used to generate the APL character set is included.

THE SPECIAL CHARACTER SET PAGE 8 APRIL 15,1985

 $11 - 76%$ 

### INSTRUCTIONS FOR USING THE COMPOSE **PROGRAM**

- I. Program Description The COMPOSE program permits you to aesign <compose> characters for the VT200 family of terminals. The output cf COMPOSE consists of two files; <sup>a</sup>FORTRAN airect acce5s file that contains the character aefinitions in binary form and a text file that can be "TYPED" at a VT200 terminal to actually create the custom character set. An example set of files is included that will generate the APL character set when "TYPED" at a VT200 terminal. Be sure that the terminal is in VT200 mode and that tne terminal type is set to UT200 by using the RSX SET TERMINAL command. Note that the FORTRAN direct access file is APL.CHR and the **test** file that generates the character set is APL.TXT.
- II. Invoke the compose program by typing: RUN COMPOSE
- III. Enter a file name after the filename prompt. If the file does not exist, a *new* file with the name entered will be created. If the file already exists, the old file will be opened thus making it possible to modify existing custom character sets. This is the FORTRAN direct access file that w1ll be used to store the custom character set. By convention, I use the .CHR file extension for these **files.** 
	- IV. A menu containing four options will be displayed next. The first option permits you to create individual characters. The character to be composed is selected by entering in the CCLUMN, ROW grid coordinates as pictured in the 7-Bit ASCii Code Table on **page** 2-3 Of the VTZ20 Programmer Reference Manual.

After the character grid coordinates have **been** entered, either a blank character cell or the previously entered character cell is displayed depending whether the file is *new* or old respectively. At this point you create the character by moving the cursor around within the character grid using the four cursor control keys. To set (turn on) a pixel, press the numeric "1" key. To clear (turn off) a pixel, press the numeric "0" key. You may set and clear the same pixel as needed in order to develop your character.

After the character has *been* composed, type the letter "E" to exit and return to the main *menu.* At this point, you may compose the next character by reinvoking option 1 from the menu. You may re-select the same character to either verify its existence or make further modifications in the design of the character. Bear in mind that a completely created character set contains 95 characters.

THE SPECIAL CHARACTER SET PAGE 9 APRIL 15, 1985

- υ. Option  $Z$  is used to create the text file that when typed at an appropriately configured VT200 terminal Will both generate and display the custom character set. The file is given the extension .TXT. Bear in mind that entry into the custom character set is controlled by Shift Out CSO) and Shift In (SI) control characters. You must issue SO to enter the custom character set and SI to exit tne custom character. set.
- uI. Option 3 permits you to create another custom character set. The program will prompt you for another file name as explained above. **Repeat** the steps explained above to create anotner custom character set.
- VII~ Option 4 permits you to **exit the** program **after** your custom characters **set is completed.**

THE SPECIAL CHARACTER SET PAGE 10 APRIL 15,1985

# Building APL-11 on RSX-11M/M-PLUS V4. 1/2. 1 By Galen Tackett

I originally bought APL-11 from the DECUS library back in the days of 11M/M-PLUS Version 3.2/1.0 and installed it on an 11/70 running M 3.2. Until recently I had never rebuilt the APL task image since the original build; *we* Just copied it from one system disk to another and it kept on working through 4.0 and 4. 1, and the same task image runs okay on our new 11/44 with M+.

I decided to rebuild APL under M+ in order to gain a little workspace by using the supervisor-mode FCS resident library (FCSFSL); this required a little hacking on the ODL (overlay descriptor) file, but I'd done this kind of thing several times **before**  and was quite confident of success.

Well, success wasn't quite what I got. Instead, when I ran it the rebuilt APL simply exited immediately without any kind of message. Suspecting some strange incompatibility with FCSFSL, I unhacked the ODL and built APL again, but without using FCSFSL. I was bothered, but not very surprised, to find that this didn't change anything.

It was time to bring out the big guns, which in this case meant getting *a* post mortem dump. I couldn't do this at first because it appeared the task was exiting "normally", but I soon discovered that under certain conditions (i.e., someone running something on another terminal) it would abort with *<sup>a</sup>* register dump. I soon had *a* crash dump file of about 1300 disk blocks. I printed about the first 100 pages or this, heaved *a* sigh, and sat down to pore over the octal dump for a while.

Before long the problem began to seem familiar: the task was aborting in the middle of trying to load an overlay. I'd had a similar problem with the DECUS C compiler when I built it Clinked with FCSRES) on M 4. 1, and I'd discovered then that including the right module from SYSLIB would cure that problem. The next step was obvious: I rebuilt APL (yet again), including the magic SVSLIB module (which, by the way, is called AUTO>. Well, that was all it took: APL now worked Just **like** it used to under M 3. 2.

Next I returned to my original goal: to gain workspace by linking with FCSFSL. This was easy to do, and soon I had a working APL with a . bxwa of 32708. That's not a terribly big improvement over the 11M version with 32112, but it's still worth having.

THE SPECIAL CHARACTER SET PAGE 11 APRIL 15,1985

(

telesting special

I include below listings of APL7. CMD and APL7 . 0DL for RSX-11M-PLUS V2. 1 and RSX-11M V4. 1 (some simple editing is required for non-MPLUS or These files are nearly identical to those supplied with APL-11; you will save time if you Just edit my changes (clearly marked) into the original command files.  $\ddot{ }$ APL7.CMD for RSX-11M V4 . 1 and RSX-11M-PLUp V2. **1**  If your system doesn't support FCSFSL you must edit this file and the ODL ; file (see the comments in both places). ; You must also make a simple edit to APL7. ODL if you're using 11M instead of 11M- PLUS. The following line was changed to include the /nm and to refer to the FCSFSL version of the ODL f ile.  $\ddot{\phantom{a}}$ APL7/FP/CP/nm=APL7/MP APL-11 INTERPRETER TASK BUILD FILE APL- 11 VERSION 02-00, RSX-11M VERSION 3 . 2 RSX-11M-PLUS VERSION **1.0**  $\mathbf{r}$  $\mathbf{r}$ OPTION INPUT  $\mathbf{r}$  $TASK = ... APL$  $\mathbf{r}$ ; SP STACK OF 256 WORDS  $\cdot$ STACK = 256  $\ddot{\phantom{a}}$ APL-11 INTERPRETER LOGICAL UNIT NUMBERS 1-12 USER-AVAILABLE LUNS  $\ddot{\phantom{a}}$  13 UTILITY CHANNEL# **1**  14 UTILITY CHANNEL # 2  $\ddot{\phantom{a}}$  $\mathbf{r}$ 15 USER'S TERMINAL UNITS  $=15$ ASG =SY0 : 5:6: 13: 14,TIO: 15  $ACTFIL = 0$ TSKV=SSTVT : 8  $\ddot{ }$ SINCE APL IS AN INTERPRETER, IT NEEDS A FLEXIBLE AMOUNT OF SPACE FOR MAXIMUM WORKSPACE SIZE, THE TOTAL TASK SPACE SHOULD BE AS CLOSE TO 32K WORDS AS POSSIBLE. FOR THIS, THE EXTENSION SIZE SHOULD BE PLAYED WITH TO DETERMINE OPTIMAL FOR EACH SYSTEM  $\ddot{\phantom{a}}$  $EXTTSK = 4096$  $\ddot{\phantom{1}}$  $F$  FOR THE PURPOSES OF PATCH SPACE, WE WILL PROVIDE 400(8) = 256. WORDS OF PATCH SPACE  $\ddot{\phantom{a}}$ 

(

 $\overline{\phantom{a}}$  (

EXTSCT =PATCH1:400  $\mathbf{r}$ 1 The next line was **added.** Comment it out if you aren't using FCSFSL.  $\cdot$ suplib=fcsfsl:sv *I* 

 $\mathbf{x}$  and  $\mathbf{x}$  is a substant of  $\mathbf{x}$ 

and company

APL?. ODL for RSX-UM-PLUS V2. 1 and RSX-1111 **V4. 1**   $\ddot{ }$ For RSX-1111 change all occurances of NOANSLIB to SYSLIB. ĵ . NAME NULL, NODSK  $\mathbf{r}$ THESE ARE THE APL USER READ-WRITE DATA AREAS  $\ddot{i}$  $\ddot{i}$ . NAME APLDFO, GBL . NAME APLDFL GBL . NAME APLDF2, GBL . PSECT DEF\$0, RW, D, GBL, OVR . PSECT DEF\$1, RW, D, GBL, OVR . PSECT DEF\$2, RW, D, GBL, OVR  $\ddot{\phantom{0}}$ THESE SEGMENTS CONTAIN THE ERROR MESSAGE TEXT . NAME ERSEGO, GBL . NAME ERSEG1, GBL . NAME ERSEG2, GBL . NAME ERSEG3, GBL . NAME ERSEG4, GBL . NAME ERSEGS, GBL . PSECT PATCH1, RO, I, GBL, OVR . PSECT RSXTBO, RD, D, GBL . PSECT RSXTB1, RO, D, GBL . PSECT RSXTB2, RO, D, GBL . PSECT RSXTB3, RO, D, GBL . PSECT RSXTXO, RO, D, GBL . PSECT RSXTX1, RO, D, GBL . PSECT RSXTX2, RO, D, GBL . PSECT RSXTX3, RO, D, GBL . PSECT APLTBO, RO, D, GBL PSECT APLTB1, RO, D, GBL . PSECT APLTXO, RO, D, GBL . PSECT APLTX1, RO, D, GBL  $\ddot{\phantom{0}}$ APL-11 V02-00 HAS A THREE-ROOT OVERLAY STRUCTURE, THE FIRST TWO CONSISTING OF CODE AND THE LAST CONSISTING OF REFRESHABLE (CLEAR) DATA  $\ddot{i}$  $\ddot{\phantom{0}}$ . ROOT BASEO,BASE1,BASE2  $\mathbf{r}$ The following line <BASEO) was modified BASEO: . FCTR auto-01-lib-\*C011,012,013,014,015,016,017,018,019)  $\ddot{\phantom{0}}$ The next two lines (auto and lib) were added

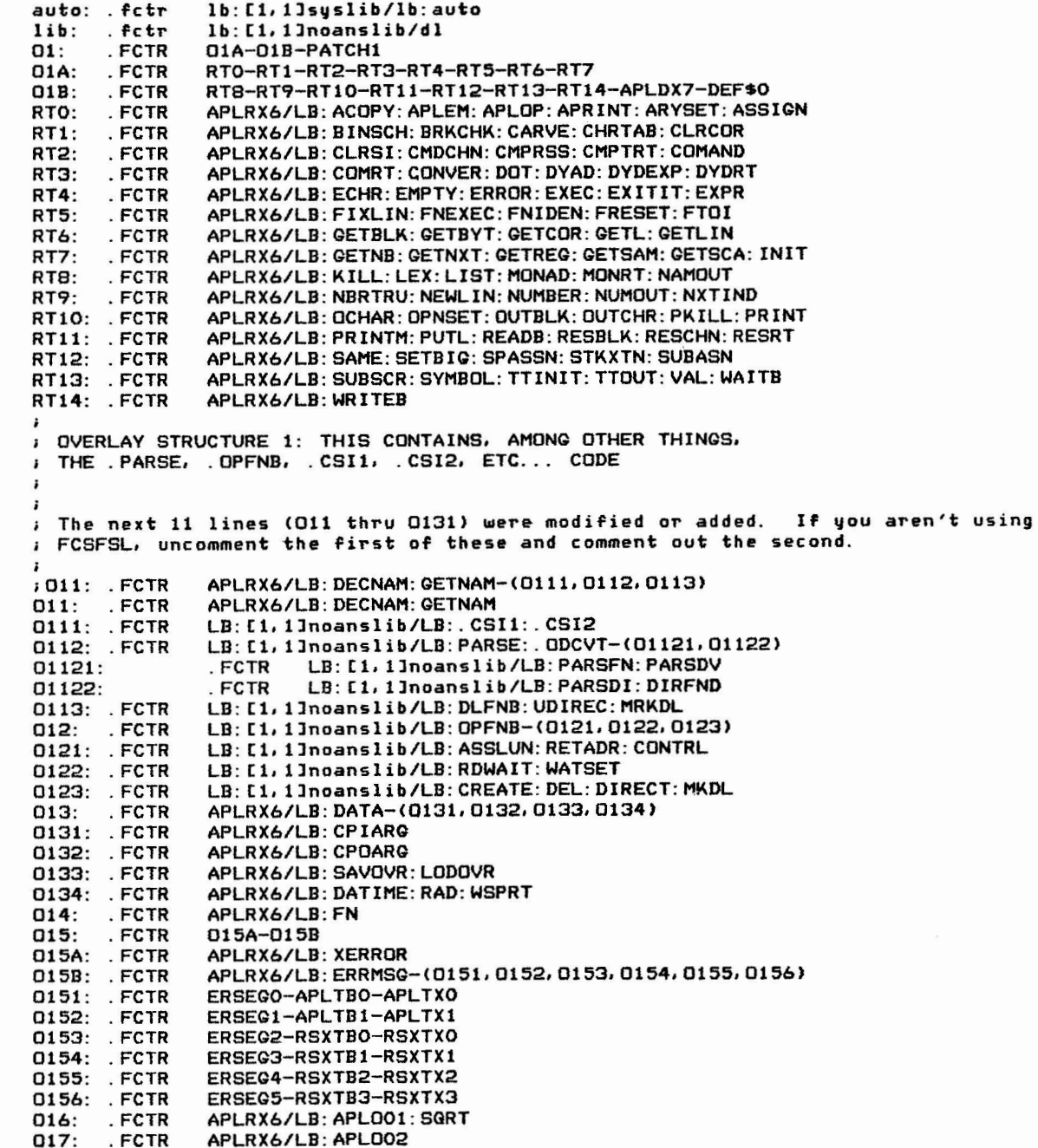

 $($ 

 $\frac{1}{\pm}$ SPEC n I **ACTER** (./) rn ---l PAGE  $\pm$ )> 7J :::::0 r 15, 1985  $\ddot{\phantom{a}}$ 

(

 $\mathbf{v}_i$ 

```
(018A,018B,018C,018D,018E,018F) 
018: . FCTR 
018A: .FCTR 
                APLRX6/LB : APL003:MONIBH 
018B: .FCTR APLRX6/LB:APL004 
I 
The next 4 lines (018C thru 018C2) were modified or added. If not using 
FCSFSL, uncomment the first line and comment out the second line. 
\ddot{\phantom{a}}.FCTR APLRX6/LB:APL005:PUTFA:GETFA-<018C1,018C2> 
; 018C : 
018C: .FCTR APLRX6/LB : APL005 : PUTFA: GETFA 
                .FCTR LB:[1, llnoanslib/LB:PUTSG 
018C1: 
018C2: LB: [1, 1]noanslib/LB: GETSG

018D: . FCTR 
                APLRX6/LB: APL006 
018E: .FCTR APLRX6/LB : APL007 : CHDNBR:NGET 

OlBF: .FCTR APLRX6/LB : APL008:SGRT 
                019A-019B 019: . FCTR 

APLRX6/LB : BLDLST:CLSFIL:ERASEC: GETLCL: GROUPC 
019A: .FCTR 
019B: . FCTR 
                APLRX6/LB: GRPC:OFF:SIV:SYMLST 
\ddot{\phantom{a}}1 OVERLAY STRUCTURE 2: THE MODULES IN THIS STRUCTURE ARE SMALLER 
; THAN THOSE IN STRUCTURE 1 
BASEl: APLRX6/LB: ROOT1-*(020, 021, 022, 023, 024, 025, 026)
                .FCTR 

020: .FCTR 020A-020B 
020A: . FCTR 
                APLRX6/LB : ASSFIL : CRTFIL:DROPC:RENFIL:RUNFIL: WSID 
020B: .FCTR APLRX6/LB : LIBC 

 FCTR 
021: .APLRX6/LB : EXISTS: LODFIL:SAVFIL : STRTUP 
022: . FCTR 
                APLRX6/LB : COPYC 
023: .FCTR APLRX6/LB: CKFNSI:FNLINE:LINKIL 

 FCTR 
024: .APLRX6/LB : FNHEAD: FNEND 
025: . FCTR 
                APLRX6/LB: ERASE:GLBSCH 
026: .FCTR (027,028,029A,029B,029C) 
; The following two lines were modified or added. If you aren't using
; FCSFSL, uncomment the first line and comment out the second. 
\ddot{\phantom{a}}; 027: 
. FCTR APLRX6/LB: TTYPE-LB : [1, llnoanslib/LB:FINIT 

. FCTR APLRX6/LB:TTYPE 027: 
028: APLRX6/LB: LISTER
     . FCTR 
029A: 
. FCTR 
APLRX6/LB : APL009 

029B: 
. FCTR APLRX6/LB: APL010:ENDL: SCAMEH 

029C: 
. FCTR APLRX6/LB: APL011 
\mathbf{r}1 THIS IS THE DATA OVERLAY STRUCTURE: APL NEEDS TO BE ABLE TO 
1 REFRESH <I. E., RE-INITIALIZE> IT'S INTERNAL DATA AREAS WHENEVER 
; THE USER DOES A )CLEAR COMMAND 
I 
BASE2: . FCTR APLDF1-DEF$1-(BASE2A,NULL> 

BASE2A: 
. FCTR APLDF2-DEF$2 
. END
```
 $\mathbf{R}$ 

 $\frac{1}{\pi}$  $\bm{\mathit{\Omega}}$  $\bigcirc$  $\geq$ CHARACTER  $\Xi$ PAGE ភ $\vec{v}$ APR IL 15, 1985

# AMPL: A Modified Programming Language

# Fred A. Masterson

# **Abstract**

Increasing the total audience for APL and APLlike languages is desirable because of APL's many human-efficient features. AMPL is a modification or APL which is targeted for DECsystem-IO users who have been or would be discouraged by APL's nonstandard keyboard and idiosyncratic internal editor.

# **Introductlon**

APL combines several features which enhance human efficiency:

- 1. Interactive, interpreted code.
- 2. Dynamic memory allocation.
- 3. Stored workepaces.
- 4. Simple syntax for procedure calls.
- 5. Powerful primatives for creating and altering data structures.
- 6. User access to system variables.

Because or these **features,** APL is one of the best widely available examples of a human-efficient programming language system. For this reason alone, it deserves a wider audience.

Unfortunately, many potential users of APL are discouraged by these additional features:

- a. A special keyboard with unusual characters, and unusual locations (or several standard characters.
- b. An internal editor which differs markedly from common host computer editors.

It is not my purpose to debate the absolute merits or demerits of the last two features. The point I wish to make is that they put off a significant number of potential users. Interestingly, many of these individuals are sophisticated users of other computer languages and systems. Being conversant with other systems, they perceive the reliance on a special keyboard and editor as APL-chauvinism.

The use of single distinctive characters to name APL operators allows for a typographical conciseness unprecedented among most other programming languages. While some applaud this conciseness, others feel that it leads to unreadable code. My own conclusion is that APL's reputation as a "write only language" has resulted more from the styles of some APL programmers than from APL itself. However, there is a connection: APL's typographical economy,

coupled with the conceptual economy of APL's operators, tempts programmers to push total economy to the extreme by writing highly compressed code. Another detriment to readable code is APL's tendency to ignore blank spaces which otherwise could be used to• clarify the visual parsing of code into meaningful segments. Another difficulty is that the APL characters comprise a logographic notation as opposed to a phonetic notation, yet some people appear to be more comportable with phonetic notations [1]. Finally, the APL single character names lack mnemonic value. Some **users**  particularly beginners and occasional users - probably would appreciate the memory aid that would be provided by mnemonic names for the operators.

Independent of the pros and cons of special APL characters, the APL keyboard relocates such **gtandard**  characters as colon, semi-colon, parenthesis, plus and minus. This poses a dilemma for users that must move back and forth between standard and APL keyboards. Recent research in information processing psychology has shown that significant attention must be focussed on a response selection task when the response rules keep changing l2J. By contrast, when the response rules remain constant for a long period of time, the response selection task becomes "automated", and the user does not need to allocate much attention to it. Particularly relevant here is the fact that the automatizatioo process requires so much time that it will not occur if the user makes relatively frequent transitions between the two sets of response selection rules. Thus, users who frequently alternate between ASCil and APL keyboards will need to focus a significant amount of their attention on the response selection process. Since attention is a limited cognitive capacity, it follows that less attention will be available for such activities as planning **a** function definition.

Another problem is that of limited access to APL terminals. In my experience, terminals with the APL keyboard account for a small proportion of total terminals at academic computing centers. Hence, students with APL assignments must wait in line. It was for this reason that I discontinued teaching APL in my statistics courses, and undertook the project of modifying APL to allow standard characters and a standard editor.

To summarize thus far, many potential users who would be enthralled by APL "8 simplicity and **power are**  nonetheless repelled by (to them) unreadable code, unappealing editors, and unavailable terminals. What follows is a description of a modification of APL which retains the obviously human efficient properties 1-6 (above) but eliminates the more controversial properties a-b (above). The goal was not to divest APL of properties that have endeared it to devoted users, but to

THE SPECIAL CHARACTER SET PAGE 16 APRIL 15,1985

modify APL in order to increase its appeal for an alternative audience. I have dubbed the product AMPL: "a modified programming language". It runs on the Digital Equipment Corporation (DEC) DECsystem-10, ia based on DEC's APLSF, and utilizes the DECsystem-10 SOS editor.

# **Implementation**

DEC's APLSF allows the use or a standard **key**board if so desired. In some cases, **a single** standard character can be used in place of an APL character. Luckily, the representation of many common operators follows conventional algebraic notation (for example, addition is represented by  $+$  and subtraction by  $-$ .) Other functions and common operators are represented by single characters which are reasonably similar to those employed in conventional algebraic and computer notation (thus, multiplication is represented by  $\#$ ', division by  $\mathscr{C}'$ , and the value assignment operator by '-').

In other cases, DEC allows **the users** to substitute strings of standard characters for APL characters. As shown in Table 1, '.RO' may substitute for  $P^{\dagger}$  (the rho or shape function) and '.DA' may be substituted for  $\dagger \cdot \dagger$  (the down-arrow or drop function). One problem with these substitutions is that they lack adequate mnemonic value. In addition, APLSF will not honor spaces between these operator names and the names or the surrounding arguments resulting in such monstrosities as 'N.ROSCORES' or '12.DASCORES' (where SCORES is a data vector or array). My solution is to **give** user-defined functions for these operations. In AMPL, the monadic from or **<sup>I</sup> P** I is called 'SIZE', and the dyadic form is named 'SHAPE'. Similarly, 'DROP' is the name of a function which performs the  $\mathbf{1} + \mathbf{1}$ operation. These names have good. mnemonic value. In addition, APL respects spaces on either side of the names of user-defined functions. Hence, the jumbled together examples give above are replaced by the more readable 'N SHAPE SCORES' and '12 DROP SCORES'.

These and other user defined functions are shown in Table 1. Some user defined functions have been created specifically for beginners. Thus, 'SUM', 'ROWSUM', and 'COLSUM' in Table 1 provide easy to understand alternatives to '+/' and '+/[1]'. The latter notations utilize APL's compression operator ('/') and can be reserved for more advanced users.

A possible criticism of this approach is that too much of the user's workspace is taken up with these user defined functions. However, the definitions are extremely brief. In addition, not all APL operators may

need to be defined. Saal and Weiss 13} **have shown** that several APL operators are infrequently applied by the average user. Thus, **a given** user can customize a workspace to include user defined functions corresponding to just those APL operators that will be needed;

The current approach to using ASCII characters with APL is a simple one. It would be more satisfactory to lay an AMPL interpretor on top of the APL interpretor, or, better yet, directly modify the APL interpretor. Anyone interested in either enterprise should refer to Crick's [lJ thoughtful article.

Let us turn now to the problem of using a standard editor with APL. I know of two systems which use the DECsystem-10 general purpose editor, SOS, for creating and modifying APL function definitions: one described by Orgass and Uhler [4J and one described by Masterson [5,6]. The current AMPL system is a combination or the two (see below).

The transfer of control between APL and SOS editor is completely transparent. The user merely invokes an APL function named EDIT, supplying as argument the name of the function to be created or modified. Thus, typing

# *EDI!! 'MEAN'*

automatically transports the user into SOS. Furthermore, it MEAN has been deflned previously, the old definition is automatically loaded into the SOS work file. The user then can use standard SOS commands to modify the definition. When finished editing, the user types G which has the automatic efrect or transporting the user back to APLSF along with the new definition (analogous to  $\nabla$  in standard APL). The net result is a smooth and simple flow between APLSF execution mode and an SOS-mediated function definition mode.

The implementation of the APLSF-SOS interaction consists or two main parts. The first is a procedure for initializing SOS so that it automatically edits the desired scratch disk file and so that the SPS "G" command will shift control back to APLSF. Masterson 's procedure performs the initialization by first running SOS with the scratch file name, and in**voking an** option in the user's SWITCH.IN! file which identifies the program to be executed when the user types SOS's "G" command (this program causes APLSF to be run with an address offset of 1). Orgass and Uhler's procedure is more sophisticated. In their system, the user runs an assembly language program named INITIA, which does all the required SOS initializations and then transfers control to APLSF.

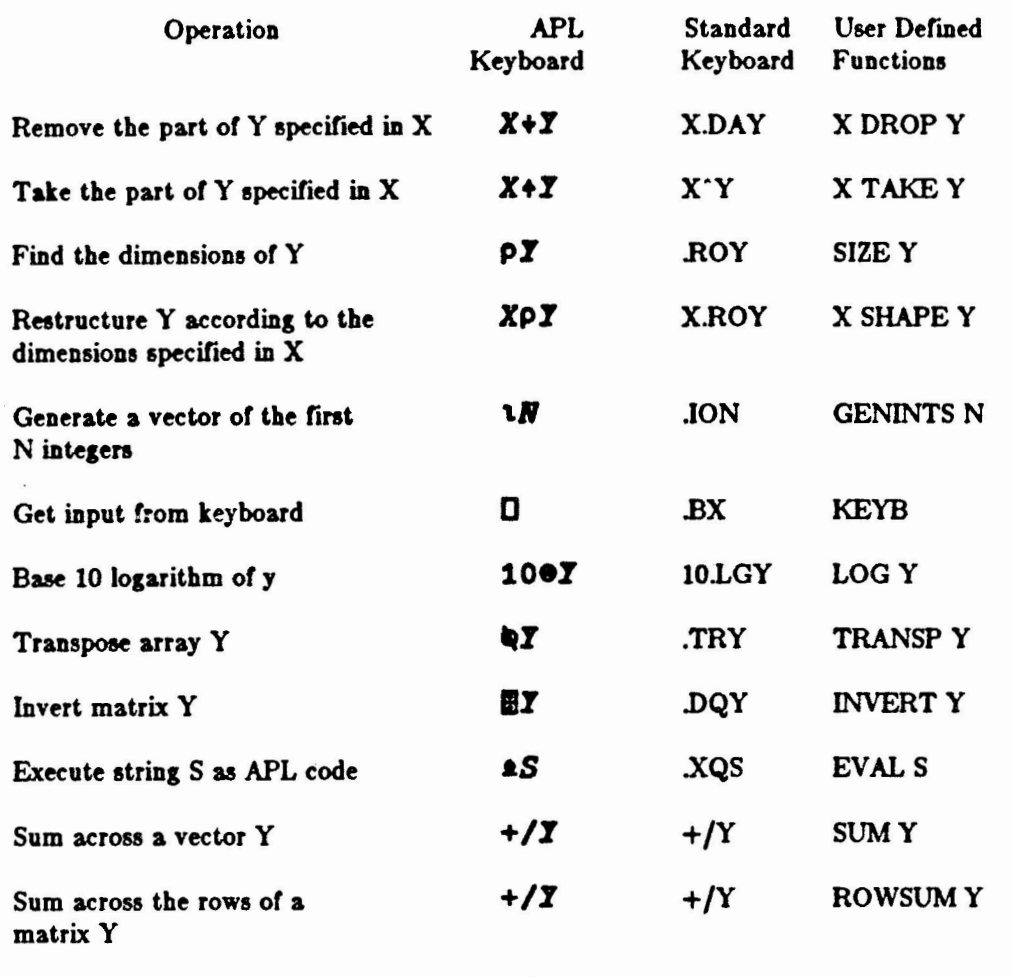

APL functions and operators expressed in APL characters, in APLSF equivalent standard characters, and as user defined functions in the present system.

Sum across the columns of a matrix Y

The second part of the APLSF-SOS interaction is an APL editing function which sends control to SOS. Ir the definition to be edited already exists, the editing function must write the current definition onto the SOS scratch disk file. Upon return from SOS, the editing function must read the new or modified definition from the scratch disk file. Orgass and Uhler's edit function (named SOS) allows the user to edit several APL defmitions in one pass through SOS, while Masterson's does not. However, Masterson's edit function (named EDIT) has the advantage of containing several traps to catch errors which could abort execution and, in some cases, prevent recovery of the edited definition.

 $+/[1]Y +/[1]Y$  COLSUMY

------ - - - --- ----------

-,.\_\_ *\_\_\_ ./* 

 $\overline{\phantom{a}}$ 

The current AMPL system combines the Orgass and Uhler INITIA program with **Mastenon's** EDIT function. As already mentioned, the system contains several user-defined functions with mnemonic **names** to perform primative APL operations. A complete description is available on request [7].

THE SPECIAL CHARACTER SET PAGE 18 APRIL 15,1985

# **Dlacuaalon**

My goal was to separate the human efficient features of APL from the APL special character set and the APL editor. The result, AMPL, is a user- friendly high level programming language that can be appreciated from several perspectives.

The ability to use SOS in APLSF is appreciated by computer novices and advanced users alike. Novices appreciate the fact that the editor learned in conjunction with APL can serve them equally well in other DEC-IO applications, such as formatting a term **paper**  or composing a PASCAL program. Advanced DECsystem-IO users who already know SOS appreciate the convenience of using SOS with APL.

Users of a standard keyboard for other applications have remarked favorably on the use of a standard keyboard for AMPL. Indeed, it is a real pleasure to go from some other standard keyboard application to AMPL and not experience the flurry of typographical errors that usually occurs on transition to the APL **key**board.

The **human** efficiency or **AMPL's** mnemonic **names with standard characters nrsus APL's special characters depends on the background** or **the user. Be**ginners find the mnemonic names easier to learn and use. Experienced but occasional users also may benefit from the memory aid provided by mnemonic function and operator names. By contrast, intensive users· who do most or aJI of their computing with APL may prefer the typographical economy provided by the APL **special**  character operator names. Thus, as mentioned earlier, AMPL is not **a** substitute for APL, but a repackaging for a different user audience.

Part or the motivatioa behind AMPL **haa beea**  political. Widening APL's audience will, I hope, raise popular standards regarding the acceptability or **high**  level programming languages. Many users are unaware of APL's human-efficient features outlined at the beginning or this report, and hence unquestioningly accept "new" languages which lack these features. Were such a user's consciousness raised by exposue to APL or AMPL, he or she would demand more human efficiency from **new languages.** 

Few would **argue** that APL ie a perfect example or a human-engineered programming language. For example, an optional compilor would be desirable, **as**  would the inclusion of structured flow of control. However, APL appears to be the best widely available example of a human-efficient programming language sys $tem - and AMPL$  seems to be a good way to present APL to many potential new users.

# **Referencee**

- (1) Crick, M.F.C., *An ASCII notation for APL.*  Quote Quad 11 (1980), 18-25.
- [2] Shiffron, R.M. and Schneider, W., Controlled and *automatic human information proceaaing: Perceptual learning, automatic attending, and a general theory.* Psychological Review 84 (1977), 127-190.
- (31 Saal, H.J. and **Weiss,** Z., *An empirical atudy of APL programa.* Computer **Languages** *i* (1977), 47-59.
- (4) Orgass, R.J. and Uhler, G.M., *Uaing SOS in*  APLSF. Technical Memorandum No. APLAD13, September 14, 1977, Department of Computer Science, University of Arizona, Tucson, Arizona 85721.
- [5] Masterson, F.A., *Beginner's introduction to APL on the DEC-10.* Technical Memorandum No. AMPL 1, August 15, 1978, Software Psychology Project, Department of Psychology, University of Delaware, **Newark,** Delaware 19711.
- [6] Masterson, F.A., *Bringing APL down to earth on the DECayatem-10: Standard character, and ·a dandard editor.* Behavioral Research Methods and Instrumentation {1981), to appear.
- (7) Masterson, F.A., *DEC-10 AMPL inatallation guide.* Technical Memorandum No. AMPL 3, Au-• gust 15, 1981, Software Psychology Project, Department of Psychology, University of Delaware, **Newark, Delaware** 19711.

Software Psychology Project Dept. or Psychology University or Delaware **Newark,** DE 19716 U.S.A.

[Editor's Note: This article originally appeared in APL Quote Quad, Volume 15, Number 2, December, 1984, pp. 17-20]

### NEWSLETTER SUBSCRIPTIONS AND OVERLAP AS OF DECEMBER, 1984

APL BAS DIC DTR EDU IAS LGS LHS LTS MMP NTW OAG RST RSX RT UNI VAX AP 612 BA 547 1792 DI 453 725 1109 DT 520 1086 754 2058 ED 500 738 532 677 1024 IA 438 445 420 458 464 588 LG 452 523 474 549 523 420 792 LH 499 754 508 832 613 468 526 1635 LT 492 764 594 940 573 455 543 929 2006 MM 428 469 428 463 442 414 429 492 483 634 NT 489 937 630 1191 658 502 646 1033 1234 498 2469 0A 468 824 688 1041 615 438 546 867 1029 481 1158 1995 RS 458 919 642 686 623 427 468 530 559 430 634 607 1220 RX 507 814 557 1005 550 482 519 941 989 481 1319 906 601 2531 RT 501 735 590 649 534 461 478 837 768 472 750 718 571 987 1968 UN 453 528 469 570 503 434 488 617 826 446 816 679 485 683 610 1137 VA 562 1290 866 1756 839 515 709 1295 1667 562 2260 1509 801 1723 1040 997 4741

NOTE: Above numbers contain 404 subscribers who receive ALL newsletters

THE SPECIAL CHARACTER SET PAGE 20 APRIL 15, 1985

# 15 April 1985

Dear APL Fanatic:

I want to thank all of you who wrote something for this issue. This level of support is great for keeping the APL SIG alive and your editor mentally healthy. In recent DECOS meetings the powers that be have expressed confidence in the continued viability of this publication. I think this is a tribute to your support.

However, before everyone relaxes, please remember that the saga continues. If the next issue doesn't have enough material the Force will no longer be with us. Please write something for the next issue and send it in.

Almost anyone can write an article. It doesn't have to be long or heavy. Write an article about how your site uses APL or/and how it chose APL in the first place. Write an article about that handy function you just wrote. Write a testimonial about how APL changed your life.

Maybe you already have an article on an APL topic, but you published it somewhere else. Let me republish it if you can give me copyright permission.

I have printed a style sheet for any article you write. However, even if your article is in another format I'll take it. I can read RT-11 RX02 floppies. I have a volunteer typist. JUST GIVE ME SOMETHING TO PRINT!

The deadline for the next issue is 15 August 1985. However, if you have something now SEND IT NOW. I have only 32 pages to fill and it's first in, first out. (With a bluff like that I expect you will all ask to play poker with me as soon as possible.)

Sinoerely,

Doug Bohrer Bohrer and Company 903 Ridge Road, Suite 3 Wilmette, IL 60091 USA Phone: 312-251-9449

THE SPECIAL CHARACTER SET PAGE 21 APRIL 15,1985

 $\label{eq:2.1} \frac{1}{2} \sum_{i=1}^n \frac{1}{2} \sum_{j=1}^n \frac{1}{2} \sum_{j=1}^n \frac{1}{2} \sum_{j=1}^n \frac{1}{2} \sum_{j=1}^n \frac{1}{2} \sum_{j=1}^n \frac{1}{2} \sum_{j=1}^n \frac{1}{2} \sum_{j=1}^n \frac{1}{2} \sum_{j=1}^n \frac{1}{2} \sum_{j=1}^n \frac{1}{2} \sum_{j=1}^n \frac{1}{2} \sum_{j=1}^n \frac{1}{2} \sum_{j=1}^n \frac{$  $\bar{z}$  Printed in the U.S.A.

"The Following are trademarks of Digital Equipment Corporation"

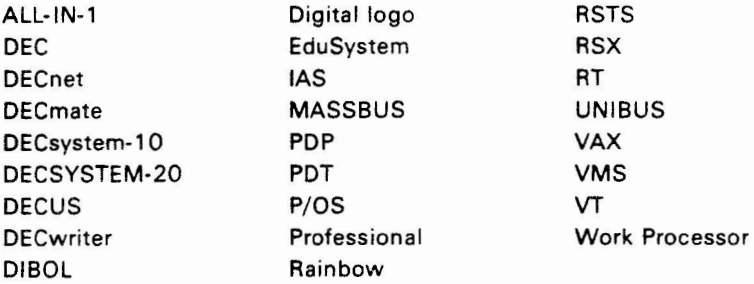

# Copyright <sup>e</sup> DECUS and Digital Equipment Corporation 1985 **All** Rights Reserved

The information in this document is subject to change without notice and should not be construed as a commitment by Digital Equipment Corporation or DEC US. Digital Equipment Corporation and DEC US assume no responsibility for any errors that may appear in this document.

POLICY NOTICE TO ALL ATTENDEES OR CONTRIBUTORS "DECUS PRESENTATIONS, PUBLICATIONS, PROGRAMS, OR ANY OTHER PRODUCT WILL NOT CONTAIN TECHNICAL DATA/INFORMATION THAT IS PROPRIETARY, CLASSIFIED UNDER U.S. GOVERNED BY THE U.S. DEPARTMENT OF STATE'S INTERNATIONAL TRAFFIC IN **ARMS** REGULATIONS **(/TAR)."** 

DEC US and Digital Equipment Corporation make no representation that in the interconnection of products in the manner described herein will not infringe on any existing or future patent rights nor do the descriptions contained herein imply the granting of licenses to utilize any **software** so described or to make, use or sell equipment constructed in accordance with these descriptions.

It is assumed that all articles submitted to the editor of this newsletter are with the authors' permission to publish in any DECUS publication. The articles are the responsiblity of the authors and, therefore, DECUS, Digital Equipment Corporation, and the editor assume no responsibility of liability for articles or information appearing in the document. The views herein expressed are those of the authors and do not necessarily express the views of DECUS or Digital Equipment Corporation.

 $\label{eq:2.1} \mathbf{a}^{(1)} = \mathbf{a}^{(1)} + \mathbf{a}^{(2)} + \mathbf{a}^{(3)} + \mathbf{a}^{(4)} + \mathbf{a}^{(5)} + \mathbf{a}^{(6)} + \mathbf{a}^{(6)} + \mathbf{a}^{(6)} + \mathbf{a}^{(6)} + \mathbf{a}^{(6)} + \mathbf{a}^{(6)} + \mathbf{a}^{(6)} + \mathbf{a}^{(6)} + \mathbf{a}^{(6)} + \mathbf{a}^{(6)} + \mathbf{a}^{(6)} + \mathbf{a}^{(6)} + \mathbf{a}^{(6)} + \math$ 

 $\ddot{\phantom{0}}$